# **CoMPAS Roadmap**

The CoMPAS roadmap is based on the [CoMPAS product vision](https://wiki.lfenergy.org/display/SHP/CoMPAS+product+vision) and the [CoMPAS](https://wiki.lfenergy.org/display/SHP/CoMPAS) mission and related objectives.

### **Objectives per theme view**

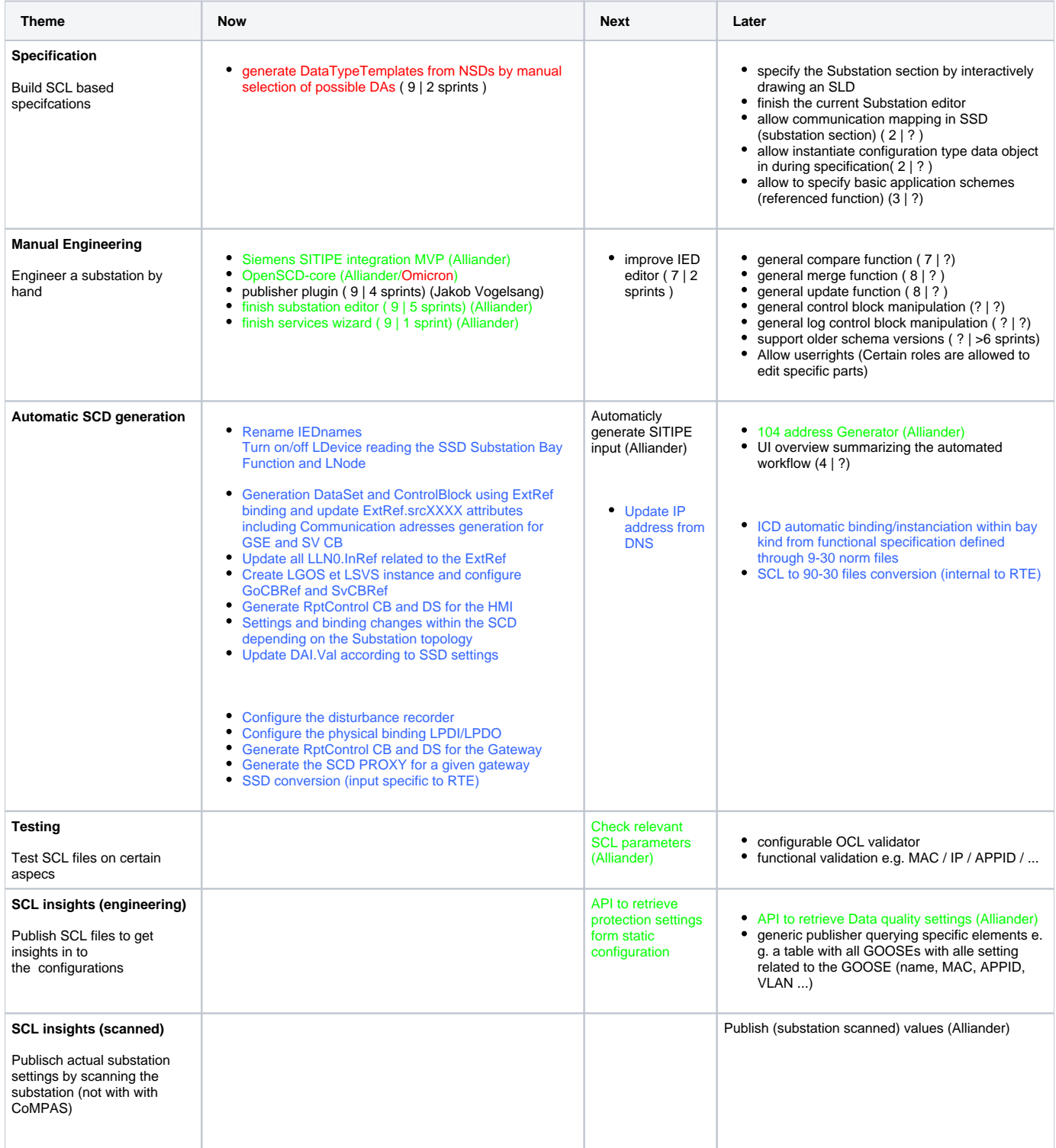

#### Alliander

#### RTE

#### **Omicron**

#### Disclaimer:

This roadmap is only for communication purpose. Their are no guarantees on what get delivered and when. If you like your feature to be included? Get involved in the development (directly or via a 3th party).

### **Visual Roadmap view**

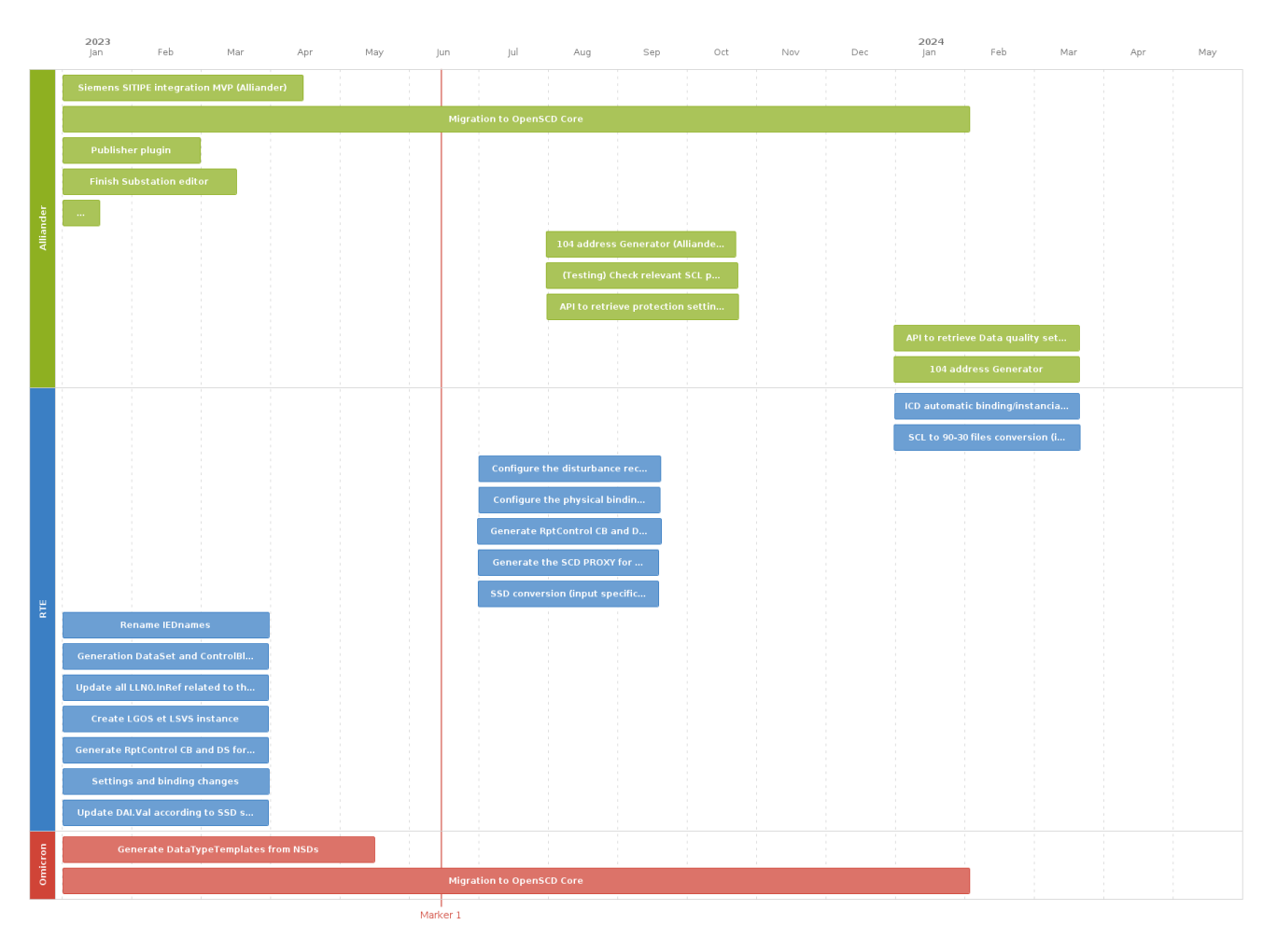

#### Disclaimer: (estimated dates, again... no guarantees)

Please note that CoMPAS heavily relies on OpenSCD for the front-end and manual editing.

Idea's for the future: Modbus support 61850 gateway support (61850-90-2 with proxy's) More easy SCL checking Workflow support Single line editor

Substation logic

Integration SCD generation into front-end (API) Service for protection settings and measurements HMI generation (61850-6-2) Substation logic (IEC 61850-90-11) User rights

## Code Development Processes

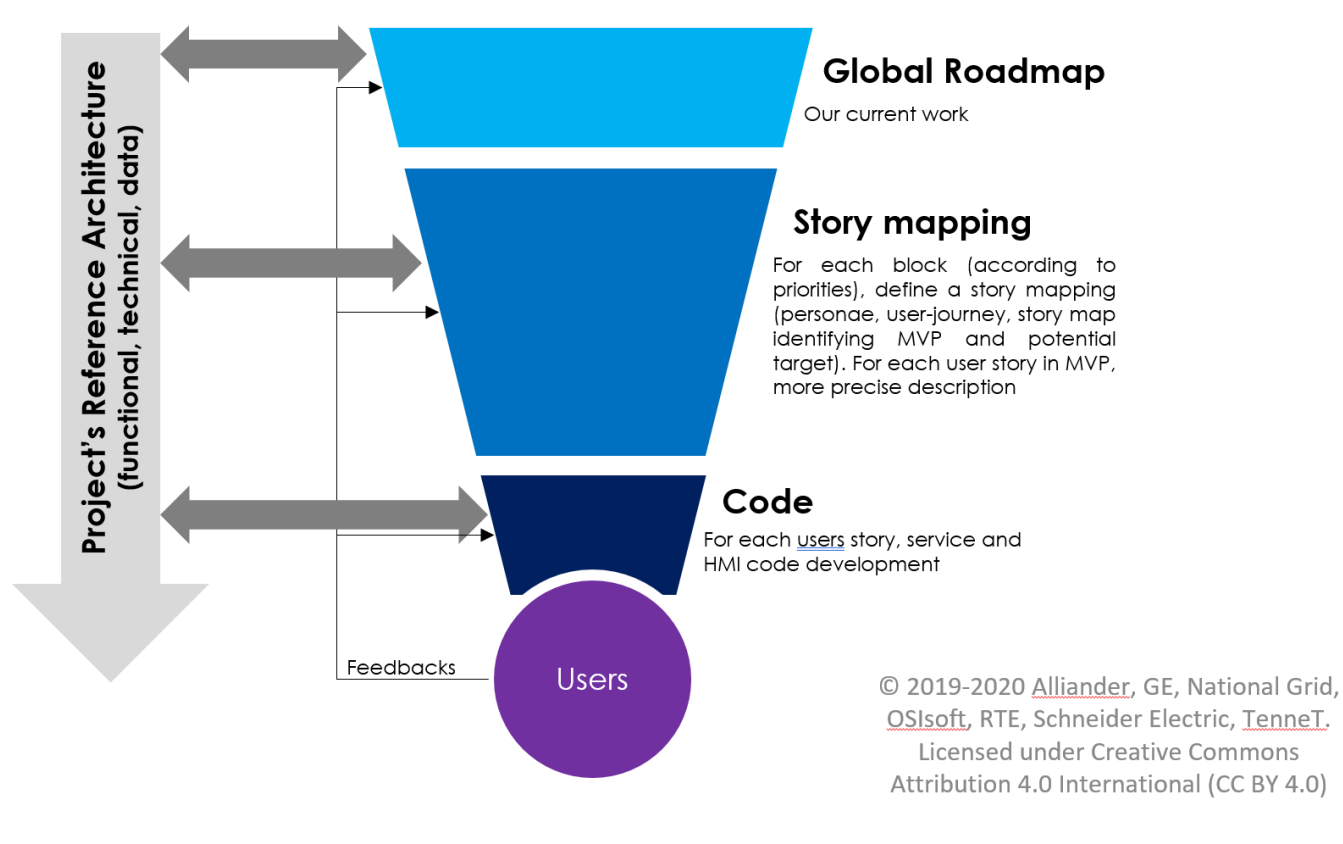

## Initial Roadmap (history)

The initial roadmap of the project was drafted by a design team involving several grid operators and T&D automation vendors:

<https://github.com/com-pas/contributing/blob/master/roadmap-docs/CoMPAS%20Initial%20Roadmap%20-%20final%20version.pptx?raw=true>